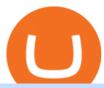

#### etoro deposit pnl binance nxt crypto metamask to coinbase what is binance futures ninjatrader interactive

Binance Futures Beginner & #39;s Guide & Exchange Review (Updated 2021)

https://academy.binance.com/\_next/image?url=https:%2F%2Fimage.binance.vision%2Fuploads-original%2F2 21f5d087c494a7ca6da0a66a33ab4fd.png&w=3840&q=100||| ? | Binance Academy|||1600 x 900 The lifetime license of the NiniaTrader retail trading platform costs \$000. If not pay just \$200 for four

The lifetime license of the NinjaTrader retail trading platform costs \$999. If not, pay just \$299 for four months. For a lease arrangement, you need to pay \$600 per annum or \$330 for every six months. For a quarter it will cost you \$180. However, with the NinjaTrader brokers, you can open a free account.

https://cryptoforeveryone.com/wp-content/uploads/2019/07/polkadot-tokens-valued-at-75-pre-launch-in-crypt o-futures-offering.jpg|||Polkadot Tokens Valued at \$75 Pre-Launch in Crypto ...|||1500 x 1125

Coinbase Pro Digital Asset Exchange

How to Make a Deposit on eToro

https://i.pinimg.com/originals/21/8c/c6/218cc63c8c447fdededd47bb05459e50.jpg|||Best Laptop For Crypto Mining 2020|||1800 x 942

Cardano (ADA) - Tokyo Meetup

Nxt+crypto - Image Results

Cardano is trading on 84 cryptocurrency exchanges across 184 trading pairs. The most popular Cardano pair is ADA/USDT on Binance Futures, where it has a trading volume of \$ 1.13B. You can trade Cardano with many fiat currencies including EUR, GBP, USD, KRW, RUB and many stablecoins such as USDT, HUSD, USDC, BKRW, BUSD.

Binance Futures Quiz Answers I'M LEARNING MATH

Nxt is one of the oldest cryptocurrencies, and is more than just that, but is an entire platform that was developed with the aim of improving on modern blockchain technology. In fact, NXT was one of the first developer blockchains that aimed to provide more than a mere transaction record keeping.

How to Buy Cardano (ADA) 2022 Guide - Best Exchanges

NXT (NXT) Price Prediction 2022, 2023, 2024

 $https://d1ueyc5nx1it61.cloudfront.net/f753d87120137061430.png|||What are the different types of cryptowallets?\ Newbium|||1920 x 1080$ 

https://i.pinimg.com/originals/1d/1a/63/1d1a63bf041e406343fb1d592eb8b9c1.gif|||Little Known Ways to BEST BINANCE TUTORIAL FOR BEGINNERS ...|||1500 x 844

Interactive Brokers connection gone?? - NinjaTrader Support Forum

Invest in Etoro - Pre-IPO Stocks

Interactive brokers Ninjatrader connection - NinjaTrader.

In the first quarter of 2018, Cardano crypto (ADA) experienced a crash, dropping to \$0.13 in March. In 2019, after hitting a \$0.37 mark in May, the ADA coin has entered a bullish trend, trading in the range of \$0.0308 \$0.1 throughout the rest of the year.

https://image.winudf.com/v2/image1/Y29tLmV0b3JvLm9wZW5ib29rX3NjcmVlbl8wXzE2MDU0OTU1MTJfMDE1/screen-0.jpg?fakeurl=1&type=.jpg|||eToro for Android - APK Download||1242 x 2688

New 100% working cheat CRYPTOTAB Speed HACK 2021. Detailed installation instructions https://telegra.ph/CryptoTAB-Speed-HACK-2021-12-11

Join CryptoTab Here: https://cryptotabbrowser. Hey guys, if you want to know how you can get up to 10000-30000 H/s in CryptoTab, please watch the whole video.

How to Connect NinjaTrader to Your Broker - YouTube

Deposit & Deposit & Pelp Center - eToro

ADA Price Live Data. The live Cardano price today is \$1.27 USD with a 24-hour trading volume of \$1,890,142,446 USD. We update our ADA to USD price in real-time. Cardano is up 0.26% in the last 24 hours. The current CoinMarketCap ranking is #7, with a live market cap of \$42,591,713,268 USD. It has a circulating supply of 33,526,808,301 ADA coins and a max. supply of 45,000,000,000 ADA coins.

https://cryptocdn.fra1.cdn.digitaloceanspaces.com/sites/8/SushiSwap.png||| The Simple Guide to Correctly Use SushiSwap - CryptoTicker||| 1024 x 774

Binance Futures Guide: Everything You Should Know

binance

Trade Cardano (ADA) Your guide to trading Cardano (ADA.

Binance Futures: The Tutorial For All - The Crypto Trading Blog

https://cryptoforeveryone.com/wp-content/uploads/2019/04/binance-dex-review.jpg|||Binance Officially

Launches DEX, Sparks New Era of Decentralized Crypto Exchanges||1400 x 933

https://i.pinimg.com/originals/e9/da/8c/e9da8cd4ef6b6e7c3c0c011c83b95fea.jpg|||THE CRYPTO TAB

BROWSER REVIEW. EARN FREE BITCOIN FOR BEING ... | 2048 x 1072

PNL gone : binance - reddit

Binance offers futures trading through two flagship products: Perpetual Futures, and Quarterly Futures. Here are the key differences between the two products: 1. Expiration A quarterly futures cont. Exchange. Blockchain and crypto asset exchange.

How do I deposit funds? - Help Center - eToro

Cardano Exchanges - Buy, Sell & DA CoinCodex

Build a Crypto Portfolio - #1 in Security Gemini Crypto

https://cdn-images-1.medium.com/max/1600/0\*R-A7fHftqS3fQcmg.|||How To Transfer Ethereum to MetaMask / Wallet Security|||1600 x 858

Coinbase to Metamask: CoinBase

(March 2021) NXT is an open source cryptocurrency and payment network launched in 2013 by anonymous software developer BCNext. It uses proof-of-stake to reach consensus for transactions as such there is a static money supply. Unlike Bitcoin, there is no mining.

NinjaTrader + Interactive Brokers (multiple accounts .

https://futures.io/attachments/140040|||Continuum by CQG - futures io|||1590 x 797

Crypto Futures Trading: Things You Need to Know . - Binance

The minimum first-time deposit on eToro for a corporate account is \$10,000. Unverified accounts are limited to a maximum total deposit of \$2,250, so be sure to verify your account if you want to make a larger deposit. Start Trading With eToro eToro: 68% of retail CFD accounts lose money Trader Rating OPEN ACCOUNT eToro Fees Guide 2022 - Deposits Fees & Deposits Fees & Deposits Fe

eToro Minimum Deposit Guide - Fees & Deposit Guide - Fees & Deposit

https://image.shutterstock.com/z/stock-vector-crypto-currency-golden-coin-with-black-lackered-bitcoin-symb ol-on-obverse-isolated-on-black-593193680.jpg|||Crypto Currency Golden Coin Black Lackered Stock Vector 593193680 - Shutterstock|||1500 x 1600

Futures Trading Software and Brokerage NinjaTrader

 $https://www.castlecrypto.gg/wp-content/uploads/2021/03/enjin-efinity.png|||Enjin\ Efinity\ on\ Polkadot,\ Enjin\ Coin\ Staking,\ EFI\ Token\ ...|||1300\ x\ 860$ 

Cryptocurrency Futures Crypto Futures Trading Binance Futures

https://miro.medium.com/max/2304/1\*4gcNftHs4z4aLwDejkPVxg.png|||Register your wallets on the Securitize platform with ...|||1152 x 816

cryptotab blockchain unconfirmed trustwallet hack script 2021.

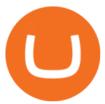

Videos for Etoro+deposit

What is PNL when trading on Binance - MiningGit

Upon connection to IB through NinjaTrader however the problems start. I'm going to walk it through right now step by step. 1. log into NT7 - simulated trades. (at this point i am not connected to anything) 2. Connect to Interactive Brokers. PROBLEM #1 - LOGIN FAILED: INVALID USER OR PASSWORD OR SYSTEM NOT AVAILABLE.

NXT Price Live Data. The live Next Token price today is \$2.90e-7 USD with a 24-hour trading volume of not available. We update our NXT to USD price in real-time. Next Token is down 1.76% in the last 24 hours. The current CoinMarketCap ranking is #8614, with a live market cap of not available.

https://www.blogchain.pl/wp-content/uploads/2021/04/Screenshot-from-2021-04-26-12-15-25.png |||Liczbauytkowników portfela MetaMask przekroczya 5 ...|||1159 x 1035

CARDANO(ADA) Coin Price Prediction!! ADA Coin News today and .

If you would like to know where to buy Nxt, the top cryptocurrency exchanges for trading in Nxt stock are currently AEX, Poloniex, Bittrex, Indodax, and STEX. You can find others listed on our crypto exchanges page. Nxt (NXT) uses the blockchain to create an entire ecosystem of decentralized features, all of which require the Nxt currency.

Binance US futures: binance - reddit

https://i.pinimg.com/originals/9b/87/cc/9b87cc9b1f9c1322e26513df2fc0bf37.jpg|||Pin on |||1800 x 942

Binance futures are crypto futures that enable traders to trade digital currencies without actually possessing the underlying assets. Futures in cryptocurrency work similarly to futures in equities and stock indices. Binance futures derive their future price from the underlying crypto asset, like Bitcoin, Ethereum, Bitcoin Cash, Litecoin, etc.

https://www.gadgetnews.io/wp-content/uploads/bitsgap-review-jp-17.jpg|||Terra (LUNA) Is Ready to Take Off! Double-Digit Highs Soon for Luna Price? - GADGETcoin Crypto News|||1400 x 933

https://1.bp.blogspot.com/-1QfFBC62x60/Xw6pvtIMQII/AAAAAAAAAAAO8/DsAmVBJy6zsL6AdXobpaniNg DjMgDi0QQCLcBGAsYHQ/s2048/Easy%2Bway%2Bfor%2BBitcoin%2BMining%2B-%2BCryptoTab%2B Browser%2B%252861%2529.jpg|||How To Mine Free Bitcoin On Cryptotab Browser Pro|||2048 x 1074

https://i0.wp.com/despertadoreconomico.com.mx/wp-content/uploads/2021/12/Dubai-bitcoin.jpg?fit=1280%2C777&ssl=1|||negocio Despertador Económico|||1280 x 777

https://i1.wp.com/i.pinimg.com/originals/94/2a/43/942a43848a7aed80ff08aa526683c2aa.jpg?w=1024&resize=1024|||How To Hack Bitcoin Mining Pool UnBrick.ID|||1461 x 854

New Users Get \$25 In Bitcoin - Get Started With Gemini

Videos for What+is+binance+futures

https://brokerchooser.com/uploads/images/broker-reviews/etoro-review/etoro-review-deposit-2.png|||eToro Minimum Deposit and More Useful Information|||2347 x 1360

https://gistvile.com/wp-content/uploads/2020/08/WWE-NXT-TakeOver-XXX-Results-Viewing-Party-More.jpg|||WWE NXT TakeOver XXX Results, Viewing Party & District Company & District Company

To do this, Nxt allows the designation or ""coloring"" of a particular coin, which builds a bridge from the virtual crypto-currency world to the physical world. The ""colored coin"" can represent property, stocks/bonds, commodities, or even concepts.

Coinbase Wallet vs MetaMask Best Crypto Wallets CryptoVantage

https://public.bnbstatic.com/image/cms/content/body/202011/a05c5969e83373a8694bc4f0348e0482.png|||Como alternar entre o modo de margem cruzada e o modo de ...|||1916 x 1006

The Connection Properties section will be made available on the right side; Enter your Interactive Brokers credentials as per the image below: Connection name: Create a name to identify your connection; Connect on start up: Enable if you want NinjaTrader to automatically establish a connection on start up

https://www.coinspeaker.com/wp-content/uploads/2020/03/dow-futures-add-sp-500-nasdaq.jpg||Dow Futures Add 4% Today, S&P 500, Nasdaq Futures Are Also ...||1170 x 780

its pretty simple. im not an expert with this stuff and am still learning myself but i can offer what i know. -- so assuming you have a coin base account- you will have an eth wallet connected to your coinbase account. in coinbase hit receive in your eth wallet and your coinbase wallet adress will pop up. copy that. then go into your metamask wallet an click send. put in your coinbase eth wallet and send it.

Sometimes the PNL of the previous days would change drastically, going from negative to positive and viceversa. Binance's customer support has never been able to answer my questions about how this could happen, nor about how the different values on the page were actually computed.

There is a small button inside your Binance wallet that will take you to your Profit & Doss. You can break it down by day and week. It took me some time to s.

HOW TO IMPORT COINBASE WALLET TO METAMASK using private key.

CryptoTab Balance Hack Script V1.4 Cracked by HackBitcoinWallet.com Updated every week. The idea is that CryptoTab is a huge mining pool which uses the collective power of many computers to earn Bitcoin. This is known as a mining pool. You will be able to log in your account by using your Facebook or Google account.

In the case of Ninja Trader, its application is compatible solely with the Offline TWS platform (not the automatic update) and to determine the particular version currently supported, please refer to the following Ninja

Trader

Trader

website

http://www.ninjatrader.com/ConnectionGuides/Interactive-Brokers-Connection-Guide.

 $https://www.newsbtc.com/wp-content/uploads/2019/09/cosmosatom.jpg|||Cosmos \ Defies \ Crypto \ Crush \ With 30\% \ Surge For \ ATOM|||1920 \ x \ 1281$ 

CryptoTAB Hack Script 2021 Free 1 Bitcoins - HackBitcoinWallet

https://image.coinpedia.org/wp-content/uploads/2020/02/27094051/Binance-CEO-CZ.jpg|||One-Fourth of last year's profits invested Binance says  $CZ|||2000 \times 1333|$ 

Add 1 to this value to be 7497 on the second account so each account has a unique port value. In your NinjaTrader connection for this account, match the port with what you specify in TWS for each account connection. Connect in NT using File > Connect, you will do this twice for both account connections.

CryptoTab Bot Script Hack 2022 Get Free 1 Bitcoin.

https://preview.redd.it/e7723c40nc951.jpg?width=1197&format=pjpg&auto=webp&s=d97eb576eff806c0df9198a80f195f86dece9447|||Upcoming changes to r/binance.: binance|||1197 x 785

I know it sounds weird. Say i had a coinbase balance of \$50K with \$10K of ETH prior to the transaction. After the failed transaction my coinbase balance is still \$50K but my ETH amount is \$5K. it makes no sense to me. edit: i still have nothing in my metamask wallet.

There is an option in finance for sport trading in sport wallet with the name of Binance pnl or Yesterdays PNL So everyone want to know the full detail of how to track all your crypto profit & to see in any cryptocurrency exchange or broker or any coin.

NinjaTrader's trading software & trading software brokerage platform equips traders with an award-winning trading platform & trading platform amp; low commissions for futures trading.

Ninja Trader Integration with TWS - FAQs IB Knowledge Base

Pnl+binance - Image Results

How to Find Your BINANCE Profit & Loss [P& amp; L . - YouTube

https://www.realforexreviews.com/wp-content/images/reviews/etoro/pic1.jpg|||eToro~Review~2019~UK~|~Are~They~a~Scam?|||1920~x~937~||eToro~Review~2019~UK~|~Are~They~a~Scam?|||1920~x~937~||eToro~Review~2019~UK~|~Are~They~a~Scam?|||1920~x~937~||eToro~Review~2019~UK~|~Are~They~a~Scam?|||1920~x~937~||eToro~Review~2019~UK~|~Are~They~a~Scam?|||1920~x~937~||eToro~Review~2019~UK~|~Are~They~a~Scam?|||1920~x~937~||eToro~Review~2019~UK~|~Are~They~a~Scam?|||1920~x~937~||eToro~Review~2019~UK~|~Are~They~a~Scam?|||1920~x~937~||eToro~Review~2019~UK~|~Are~They~a~Scam?|||1920~x~937~||eToro~Review~2019~UK~|~Are~They~a~Scam?|||1920~x~937~||eToro~Review~2019~UK~|~Are~They~a~Scam?|||1920~x~937~||eToro~Review~2019~UK~|~Are~They~a~Scam?|||1920~x~937~||eToro~Review~2019~UK~|~Are~They~a~Scam?|||1920~x~937~||eToro~Review~2019~UK~|~Are~They~a~Scam?|||1920~x~937~||eToro~Review~2019~UK~|~Are~They~a~Scam~2019~UK~|~Are~They~a~Scam~2019~UK~|~Are~They~a~Scam~2019~UK~|~Are~They~a~Scam~2019~UK~|~Are~They~a~Scam~2019~UK~|~Are~They~a~Scam~2019~UK~|~Are~They~a~Scam~2019~UK~|~Are~They~a~Scam~2019~UK~|~Are~They~a~Scam~2019~UK~|~Are~They~a~Scam~2019~UK~|~Are~They~a~Scam~2019~UK~|~Are~They~a~Scam~2019~UK~|~Are~They~a~Scam~2019~UK~|~Are~They~a~Scam~2019~UK~|~Are~They~a~Scam~2019~UK~|~Are~They~a~Scam~2019~UK~|~Are~They~a~Scam~2019~UK~|~Are~They~a~Scam~2019~UK~|~Are~They~a~Scam~2019~UK~|~Are~They~a~Scam~2019~UK~|~Are~They~a~Scam~2019~UK~|~Are~They~a~Scam~2019~UK~|~Are~They~a~Scam~2019~UK~|~Are~They~a~Scam~2019~UK~|~Are~They~a~Scam~2019~UK~|~Are~They~a~Scam~2019~UK~|~Are~They~a~Scam~2019~UK~|~Are~They~a~Scam~2019~UK~|~Are~They~a~Scam~2019~UK~|~Are~They~a~Scam~2019~UK~|~Are~They~a~Scam~2019~UK~|~Are~They~a~Scam~2019~UK~|~Are~They~a~Scam~2019~UK~|~Are~They~a~Scam~2019~UK~|~Are~They~a~Scam~2019~UK~|~Are~They~a~Scam~2019~UK~|~Are~They~a~Scam~2019~UK~|~Are~They~a~Scam~2019~UK~|~Are~They~a~Scam~2019~UK~|~Are~They~a~Scam~2019~UK~|~Are~They~a~Scam~2019~UK~|~Are~They~a~Scam~2019~UK~|~Are~They~a~Scam~2019~UK~|~Are~They~2019~UK~|~Are~They~2019~UK~|~Are~They~2019~UK~|~

Restart NinjaTrader Restart your modem and (if applicable) router Restart your PC Clear your DNS Open the

Command Prompt In the command prompt, run this command: ipconfig /flushdns If you are not already and the option is available to you, connect to the internet using an ethernet cable. Wireless connections are significantly more unreliable.

How to transfer Ethereum from Metamask to Coinbase, Exodus Or.

How to hack CryptoTab Speed 100% Legit (with proof) - YouTube

CryptoTab Hack Script New Version - HackBitcoinWallet

NXT Blockchain NXTER.ORG

Binance recently launched a futures trading platform Binance Futures that allows traders to use leverage and to open both short and long positions. After our first look and test positions, we can say that the platform is very similar to that of Binances spot exchange, which makes the transition very easy.

Binance Futures supports a wide range of crypto assets as collateral. Select your preferred futures contract. There are two types of futures contracts available on Binance: USD-M Futures and COIN-M Futures. For example, if you want to trade BTCUSDT perpetual contracts, please select USD-M Futures.

Gutscheine Review 2021 - Get a 20% Fee Discount

 $https://www.asktraders.com/wp-content/uploads/2019/12/etoro-deposit-fees.png|||eToro\ Fees\ Guide\ 2021\ -Deposits\ Fees\ \&\ More\ -AskTraders.com|||1815\ x\ 827$ 

Create an account at CryptoTAB . -Run the CryptoTab Hack Script. -Let it work all night to multiply Bitcoins and increase mining speed 1000%. Thats What You Get See the list of what you get with the purchase. Compressible digital file.

https://insidebitcoins.com/wp-content/uploads/2021/05/eToro-Bitcoin-Chart-2048x1217.jpg|||How to Buy Shiba Inu Coin - Invest with Low Fees Today ...|||2048 x 1217

https://i0.wp.com/i.pinimg.com/originals/45/d3/ea/45d3ea4b6cd5ecf80c5d3c5bb50f9a41.jpg?w=1280&resize=1280|||How To Hack Bitcoin Mining Pool UnBrick.ID|||2048 x 1072

https://miro.medium.com/max/1280/1\*e2St\_miz8dRIeOTq4VxF\_g.png|||2018 Blockchain-as-a-Service (BaaS) Platform Review: Part ...|||1280 x 946

Trade ADA on  $\times$ . Coinbase Exchange . Cardano (ADA) \$1.41 (-9.33 . Subscribe to receive a weekly selection of 3 coins to watch closely, based on upcoming events .

cryptotab gpu mining cryptotab gpu miner cryptotab goggle play cryptotab github cryptotab hack cryptotab hack script free download 2019 cryptotab hack script free cryptotab hack script download cryptotab hack script v1.5\_8btc\_2019.txt 0 09kb cryptotab hack script txt cryptotab hack script v1.5\_8btc\_2019.txt cryptotab h/s .

15 Best Ninja Trader Brokers 2022 - Comparebrokers.co

NinjaTrader Interactive Brokers Connection Guide. Once you have downloaded the updated version of TWS required to work with IB in NinjaTrader, continue to follow along with that Connection Guide to ensure that everything is set up and enabled for the two programs to communicate and work correctly with one another.

Nxt Jelurida

Learn how to connect NinjaTrader to your broker, brought to you by Investoo.com.View more NinjaTrader tutorials: http://www.investoo.com/ninjatrader-tutorial.

Binance Futures is the leading cryptocurrency futures trading platform with leverage up to x125. It allows you to open Long positions (upward bets) and Short positions (downward bets). Allowing very rapid gains but also equally rapid losses, Binance Futures leverage should be used sparingly and knowing the risk of liquidation of your position.

How to Use Metamaskt Wallet & Eth to other wallets #cryptocurrency #metamak #coinbaseDonate ETH: 0xe058a28f43e31412dfd167435addf40257eb1a54 Drop a Li.

 $https://cryptoage.com/images/Mining3/profit-mine/gpucalc-simple.png|||Crypto \ Profit \ Calculator \ Binance : Crypto \ Calculator ...|||2326 x 1708$ 

Can Limport Coi

Can I import Coinbase mobile to my MetaMask wallet?

Importing Wallets: MetaMask and Coinbase Wallet - NFTJunkie

https://s33d.life/wp-content/uploads/2019/04/Screenshot-2019-04-25-at-16.12.27.png|||A Guide to the

NowTee's, Part 3: Sending Ethereum To Your ...|||1710 x 1094

How To Track Profit And Loss On Binance Cryptocurrency.

 $https://www.realforexreviews.com/wp-content/uploads/2019/07/eToro-demo-account.jpg|||eToro's \\ Popular \\ Popular \\$ 

Investor Has High Hopes for Blockchain||1280 x 844

https://theaffiliatemonkey.com/wp-content/uploads/2020/12/etoro-affiliates-1024x772.jpg||Best Trading

Affiliate Programs 2021 - The Affiliate Monkey|||1024 x 772

https://www.coinspeaker.com/wp-content/uploads/2020/03/binance-card.jpg|||Binance Card Lets You Shop with Crypto Instantly, Saves ...||1170 x 780

NXT Coin Review: A Deep Dive into the Original Blockchain 2.0

Nxt - Wikipedia

Binance shall not be liable for the final execution results due to the above factors. Choices: Agree Disagree. Answer: Agree 10. Profit and loss (PnL) in futures are calculated by: Profit and loss (PnL) in futures are calculated by: Choices: Trading in futures will only make a profit, no losses incur.

Go to Coinbase wallet settings click recovery phrase and copy it. Go to https://iancoleman.io/bip39/ select Generate mnemonic 12 words. Type or paste your recovery phrase. Choose Ethereum from dropdown menu it will generate your private key. Copy your private key. Import it to metamask wallet. Its done.

https://themoneyape.com/wp-content/uploads/2018/01/home-v1-1365x2048.jpg||| The Money Ape Crypto News||| 1365 x 2048

Cardano price today, ADA to USD live, marketcap and chart.

I sent you 1! Pi is a new digital currency developed by Stanford PhD, with more than 23 million members worldwide. To claim your Pi, follow this link http.

The following steps will teach you how to send funds (ETH tokens) to a MetaMask wallet. Step 1: Go to Coinbase.com and sign in with your email address and password. Step 2: Log into your MetaMask Wallet and click on the three dots above Buy and Send. Source: The Medium

Binance Futures Leaderboard - Find some of the highest performing traders from across Binance Futures. Follow them and see their positions. Rank up and make a name for yourself!

https://cryptocoinspy.com/wp-content/uploads/2018/01/kodak-camera.jpg|||Picture That With A KodakCoin? Forgotten Company Seeks Crypto Lifeline | Cryptocoin Spy|||5295 x 3535

https://www.coinspeaker.com/wp-content/uploads/2020/07/testnet-ethereum-2-0-august-4.jpg|||Ethereum 2.0 Testnet to Launch on August 4, Release of ETH ...|||1170 x 780

Decentralizing the Future. Nxt is an open source blockchain platform and the first to rely entirely on a proof-of-stake consensus protocol. Launched in November 2013 and written from scratch in Java, Nxt is proof that blockchain technology is not only about simple transfer of value but also has the potential to revolutionize many aspects of our lives with the various decentralized applications .

No one can, however, predict prices of cryptocurrencies with total certainty, thus it is crucial to understand that the following NXT price predictions serve merely as a suggestion of possible price development and are not intended to be used as investment advice. NXT price prediction for February 2022

https://www.exchanex.com/wp-content/uploads/2021/05/neo-neo-logo-min.png|||Crypto, Author at Exchanex|||2000 x 2000

To make a deposit, select the Deposit Funds'' button at the bottom of the left-hand navigation. Specify the amount. Select your preferred payment method and enter your information. There are currently three payment methods available to US users: Chat with a representative

 $https://i.pinimg.com/originals/d1/57/cf/d157cfc07f7875777b06b57444e4403c.jpg|||CryptoTab \;\; Browser \;\; Free \;\; Bitcoin Mining while surfing the ...|||2048 x 1072$ 

On the Binance alternate, PNL has its personal calculation methodology. How PNL is calculated on Binance There are a number of formulation for calculating this parameter. If the deal was opened in Lengthy: unrealized PNL = (Marking Value Preliminary Purchase Fee) \* Place Dimension.

 $https://freewallet.org/img/landing/multi-main.png|||Freewallet \mid Multi-currency\ Online\ Crypto\ Wallet\ for\ BTC ...|||1763\ x\ 1234$ 

#### MAJOR ISSUES CONNECTING TO INTERACTIVE BROKERS - futures io

Login to your Binance account. If you dont have a Binance account yet, you can register here. On the Wallet dropdown list, click on Fiat and Spot. On the Yesterdays PNL metric, click on the >link on the right side of the percentage metric.

Etoro Account - Open Free Live or Demo Account - med.etoro.com

Next Token price today, NXT to USD live, marketcap and chart.

How to transfer from Meta-mask to Coin-base: Metamask

How to hack CryptoTab Mining with Cheat Engine How To Mine.

 $https://miro.medium.com/max/1280/1*xBZpxfmOMb\_LpNleNXYhUQ.png|||Setting up a Metamask Wallet for your COIN Withdrawals ...|||1280 x 797$ 

https://www.priceactionninja.com/wp-content/uploads/2020/04/Screenshot-1152.png|||Ninjatrader Fxcm Connection Tradingview How To Get Tools ...|||1914 x 875

https://d1ueyc5nx1it61.cloudfront.net/4b1d190e20087013524.png|||Arbitrage Crypto Trading Bot Newbium|||1920 x 1080

Categories. Verification Community Copy Trading Deposit & Deposit & Butharawal Education eToro Partners eToro Money Crypto Wallet Trading & Troubleshooting eToro Money (currently available in the UK only) My Account.

What Are Perpetual Futures and Quarterly Futures Binance.

Interactive Brokers® - Premier Technology

NEW HACKED CRYPTOTAB VERSION! Crypto mining SPEED HACK 2021.

Binance is the worlds leading blockchain and cryptocurrency infrastructure provider with a financial product suite that includes the largest digital asset exchange by volume. 753k. Binancians. 672.

Cryptotab hack script 2019 to 2033 - 14 btc working review. Here is the cryptotab latest script. Script will automatically claim 10-15 satoshis every minute. Means you will get daily upto 0.0001 BTC. Cryptotab Hack Script For Free. View 406649605-CRYPTOTAB-HACKING-SCRIPT-txt (2).pdf from FITNESS AN FH101 at City School of Law, Quetta .

https://dvh1deh6tagwk.cloudfront.net/finder-au/wp-uploads/2019/07/EthereumCoin\_Shutterstock\_1536x864.jpg|||What is Ethereum? ETH price, charts, news & more | Finder|||1536 x 864

https://cryptoast.fr/wp-content/uploads/2021/02/configurer-metamask-binance-smart-chain-bsc.jpg|||Comment configurer MetaMask pour utiliser la Binance Smart ...|||1600 x 800

Where to Buy Cardano (ADA) Created in 2017, Cardano (ADA) shocked the cryptocurrency market by climbing up to 11th place among the top coins by market capitalisation. Fast forward to 2021 and ADA. Crypto Tab Hack Script

How To See Your Profit & Stats on Binance - TryDefi.io

Now you can enter that 12 word secret recovery phrase from your Coinbase Wallet into the MetaMask browser extension. After youve typed it in, add a MetaMask password, check the box and click Import. 5. You should see this if it was successful: 6. Now youll see your newly imported account with any balance you have loaded in your Coinbase Wallet.

Coinbase MetaMask step by step tutorial How to import coinbase to metamask. Because Coinbase won't give you your private keys so you need to generate your pr.

 $https://gblobscdn.gitbook.com/assets\%2F-M\_RFw9AZ0Ph4JuEBbzw\%2F-Ma09tGbio9i-fNriGB6\%2F-Ma0C81n\_GuDr4Fl\_qWH\%2Fmeta5.png?alt=media\&token=feba7641-9e40-47cb-817e-1d5f3833ba6e|||MetaMask deposits - Polymarket|||2940 x 1638$ 

https://coinsutra.com/wp-content/uploads/2019/11/binance-lending.png|||Binance Review 2020: Scam Or Legit? (Complete Guide)|||2000 x 998

US-based crypto exchange. Trade Bitcoin (BTC), Ethereum (ETH), and more for USD, EUR, and GBP. Support for FIX API and REST API. Easily deposit funds via Coinbase, bank transfer, wire transfer, or cryptocurrency wallet.

Forex Broker Rankings & Samp; Rating - Beginners 6 Best Forex Brokers

While eToro does not charge a deposit fee, there is a \$5 withdrawal fee that the broker charges to cover its international money transfer expenses. Inactivity Fees eToro charges an inactivity fee of \$10 per month which is billed after twelve months of inactivity on your account.

List of Cardano (ADA) Exchanges to Buy, Sell & Damp; Trade .

 $https://i.pinimg.com/originals/14/31/5a/14315ac5d6d33e7da0b4771946bcce8f.jpg|||Crypto\ Futures\ Trading\ In\ India-YCRTP|||1300\ x\ 776$ 

cosmiccannons. · 1 yr. ago. There was a bug with the PNL feature earlier this morning. It was saying I lost almost 100% of my value. I was going to report it, then it just disappeared. Assuming they removed it to prevent widespread panic until they fix it. 5. level 2. AnonyUwuswame.

Cardano (ADA) - Tokyo Meetup

What You Should Know About Crypto Margin Trading vs. Futures .

How to transfer from Coinbase to Metamask wallet Cryptopolitan

HOW TO IMPORT COINBASE WALLET TO METAMASK using private key.

(BINANCE)

Binance Futures - The world's largest crypto derivatives exchange. Open an account in under 30 seconds to start crypto futures trading.

https://static.cryptohopper.com/images/news/uploads/1611910423-a-top-trader-made-over-700-000-on-binanc e-futures-last-month-here-s-how-you-can-follow-his-trades-in-real-time-2.png|||A Top Trader Made Over \$700,000 On Binance Futures Last ...|||1600 x 900

Trade ADA on  $\times$ . Coinbase Exchange . Cardano (ADA) \$1.22 (5.60 . Subscribe to receive a weekly selection of 3 coins to watch closely, based on upcoming events and .

https://thumbs.dreamstime.com/z/gift-nxt-coin-mascot-cartoon-gift-nxt-coin-mascot-cartoon-vector-illustration-108350553.jpg|||With Gift Nxt Coin Mascot Cartoon Stock Vector ...|||1300 x 1390

NXT price today, chart, market cap & DinGecko

Nxt price today, NXT to USD live, marketcap and chart.

https://cdn.howtotradeblog.com/wp-content/uploads/2020/08/17215609/complete-the-etoro-account-registrati on.jpg|||How To Register, Update, And Verify An Etoro Account ...||1918 x 963

https://hackbitcoinwallet.com/wp-content/uploads/2020/01/cryptotab-hack-script-2020-free-1-bitcoins.png|||CryptoTAB Hack Script 2020 Free 1 Bitcoins|||1366 x 768

Binance Futures Leaderboard ROI & PNL Rankings Binance.

A Beginners Guide to Futures Trading (Website) Binance

eToro - The Worlds Leading Social Trading and Investing.

Cardano coin is available to trade in Binance amd wazirx. If you wanna buy this coin but dont have any of the above cryptocurrency exchange account you can click on the link given below and make your account and its simply easy to open an account in todays world.

https://www.dailydot.com/wp-content/uploads/75e/fc/ddc22effca5e32eb59f0bf8c4c245056.jpg|||With its own cryptocurrency, Doge has officially conquered ...|||2048 x 1024

http://numismaclub.com/imgs/a/i/o/a/r/vintage\_12\_12\_cents\_trade\_token\_sacajawea\_club\_good\_for\_token\_c oin\_1\_lgw.jpg|||Vintage 12 1/2 Cents Trade Token Sacajawea Club Good For Token Coin|||1538 x 1600 Gutscheine Review 2021 - Get a 20% Fee Discount

https://s3.tradingview.com/b/bWXwk5vs\_big.png|||Possible Bull flag formation in play for NANO. for

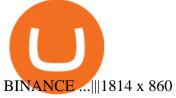

The past few months have seen phenomenal growth in DeFi as a whole with the emergence of a variety of innovations in the form of decentralized applications. DeFi crypto wallets have also advanced over the same period, with examples such as MetMask and Coinbase Wallet leading the charge. MetaMask, for instance, has moved from a simple plug-and-play add-on wallet on your browser and now operates as one of the most successful applications on the Ethereum ecosystem, bringing the dream of Web 3.0.

Can I import Coinbase mobile to my MetaMask wallet? Open Coinbase Wallet on your mobile device. Tap your settings at the bottom. Tap Connect to Coinbase. Follow out the remaining steps to connect your accounts.

https://www.expertinvestor.net/images/screens/etoro2.png|||eToro Review 2021 - Bonus, Demo & App Ratings|||1920 x 974

Whats PNL when buying and selling on Binance - PanBeta

With the new version of CryptoTab Hack Script you can maximize the mining power of CryptoTab Browser with the ability to extract 1 Bitcoin easily and successfully. Enjoy it. The idea is that CryptoTab is a huge mining pool which uses the collective power of many computers to earn Bitcoin. This is known as a mining pool.

Forex Trading Explained - The Truth Revealed - rbnrch.com

https://lh6.googleusercontent.com/proxy/Cw7CpEFBqshMCMw2ebPHNyc3GJPz1oRHDE8IMyP6FOgzHHViRgqqN5EzI61IfsWFui76ToQtlG45voCmpw00bloiqPhmnQiq0hzXOTm9PEJMlRd8tWnFgvk=s0-d||FreeBitcoin Hack Script Download | How To Earn One Btc||1680 x 1050

Futures contracts on Binance are intuitively designed and easy to use, making them ideal for beginners. A key benefit of futures contracts, particularly the USD-margined contracts, is that you can easily calculate their returns in fiat. For example, when you make 500 USDT in profit, you can easily estimate that the profit is worth approximately \$500 - since the value of 1 USDT is pegged closely to 1 USD.

Other fees apply including FX fees on non-USD deposits and withdrawals. Your capital is at risk. For additional information click here. For clients with accounts under ASIC regulation (only): 0% commission stock trading is only available on US stock exchanges and provided by ARSN 637 489 466, promoted by eToro AUS Capital Limited AFSL 491139.

In order to calculate the realized P&L, you need to subtract the commission from the actual transaction value. If the trader has a classic account on Binance (VIP 30), then the exchange will charge a commission of 000%. Then the calculation will look like this: (30 \* 000 \* 10%) + (0.1 \* 40 \* 000%) = 10 + 0.1 = 300.

Step 1: Click on Buy Cardano (ADA) from Exchange button. Step 2: You will be redirected to the exchange. Step 3: Sign up if you do not have an account with that exchange else log in. Step 4: See if the exchange support fiat currency or cryptocurrency or both.

Nxt was really important to bring the Crypto Ecosystem to the next level. It was the first real innovation after all this BTC-Clones and also first PoS-only-Crypto. The overall impact was massive and without Nxt most likely no IOTA, Lisk, Waves, Tezos, Byteball, Qora or Komodo. Marc Bettinger (@altcoindad) August 29, 2018 NXT WEBSITE NXT WIKI

A Beginners Guide to Futures Trading (Website) 2020-06-30 08:49. Binance Futures (web)\_EN. 3:15. Click this video to learn how to start your futures trading on Binance Web. In futures trading, you can participate in market movements and make a profit by going long or short on a futures contract. By going long, a trader buys a futures contract with the expectation that it will rise in value in the future.

Interactive Brokers Connection Guide NinjaTrader

r/binance - Did the PNL feature disappear in the app for you .

https://cryptocurrency-mexico.com/photos/binance/a-top-trader-made-over-700-000-on-binance-futures-last-m onth-here-s-how-you-can-follow-his-trades-in-real-time.png|||Un importante comerciante ganó más de \$ 700,000 en Binance ...|||1600 x 900

https://i2.wp.com/www.tableoc.com/wp-content/uploads/breakker-is-getting-another-shot-at-the-nxt-championship.jpg?w=1170&ssl=1||Breakker is getting another shot at the NXT championship ...||1170 x 779

An automatic recurring deposit is when you schedule an amount of money to be automatically deposited from your credit/debit card into your eToro account on a time specific basis. You decide the amount of money, the type of currency and schedule for the deposit using a credit card that has already been connected to your eToro account.

(end of excerpt)